# Package 'HYRISK'

April 4, 2017

Type Package

Title Hybrid Methods for Addressing Uncertainty in RISK Assessments

Version 1.2

Date 2017-04-04

Author Jeremy Rohmer, Jean-Charles Manceau, Dominique Guyonnet, Faiza Boulahya

Maintainer Jeremy Rohmer <j.rohmer@brgm.fr>

Description Methods for addressing uncertainty in risk assessments using hybrid representations of uncertainty (probability distributions, fuzzy numbers, intervals, probability distributions with imprecise parameters). The uncertainty propagation procedure combines random sampling using Monte Carlo method with fuzzy interval analysis of Baudrit et al. (2007) <doi:10.1109/TFUZZ.2006.876720>. The sensitivity analysis is based on the pinching method of Ferson and Tucker (2006) <doi:10.1016/j.ress.2005.11.052>.

# License GPL-3

**Depends**  $R (= 3.2.0)$ 

Imports datasets,utils,grDevices,graphics,stats,sets, pbapply, reliaR, kerdiest, triangle, rgenoud

NeedsCompilation no

Repository CRAN

Date/Publication 2017-04-04 15:38:45 UTC

# R topics documented:

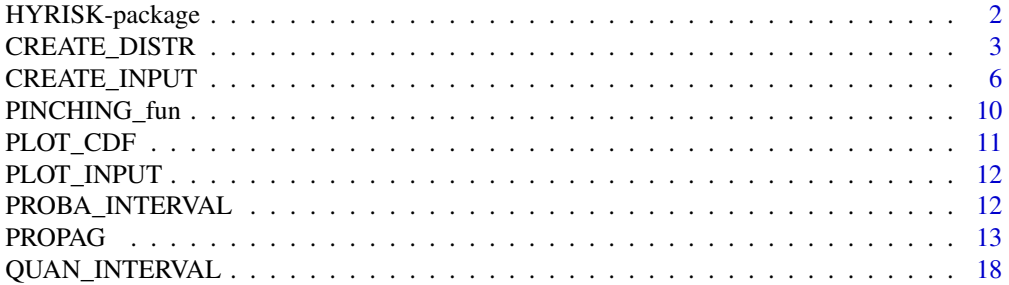

<span id="page-1-0"></span>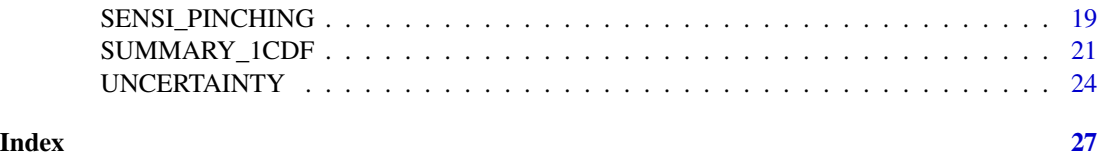

HYRISK-package *Hybrid Methods For Addressing Uncertainty In RISK Assessments*

#### Description

Methods for addressing uncertainty in risk assessments using hybrid representations of uncertainty (probability distributions, fuzzy numbers, intervals, probability distributions with imprecise parameters). The uncertainty propagation procedure combines random sampling using Monte Carlo method with fuzzy interval analysis of Baudrit et al. (2007) <doi:10.1109/TFUZZ.2006.876720>. The sensitivity analysis is based on the pinching method of Ferson and Tucker (2006) <doi:10.1016/j.ress.2005.11.052>.

#### Details

This package provides tools for uncertainty analysis:

- Create input uncertain variables represented by an interval, a possibility distribution (trapezoidal or triangular), a probability distribution (normal, lognormal, beta, triangle, Gumbel or user-defined), or an imprecise probability distribution.
- Perform joint uncertainty propagation using IRS of Baudrit et al. (2007) or Hybrid algorithm described by Baudrit et al. (2006).
- Perform uncertainty propagation when the random variables are represented by imprecise probabilities, i.e. probability distribution with ill-known parameters (Pedroni et al., 2013).
- Summarize the uncertan results in the form of a pair of lower and upper cumulative distribution functions CDFs.
- Summarize the uncertainty in the form of an interval of exceedance probabilities, an interval of quantiles, or a global indicator corresponding to the area between the lower and upper CDFs.
- Perform sensitivity analysis using a pinching approach (Ferson and Tucker, 2006).

#### Author(s)

Author: Jeremy Rohmer, Jean-Charles Manceau, Faiza Boulahya Maintainer: Jeremy Rohmer <j.rohmer@brgm.fr>

#### References

- Baudrit, C., Dubois, D., & Guyonnet, D. 2006. Joint propagation and exploitation of probabilistic and possibilistic information in risk assessment. IEEE transactions on fuzzy systems, 14(5), 593-608.
- Baudrit, C., Guyonnet, D., Dubois, D. 2007. Joint propagation of variability and partial ignorance in a groundwater risk assessment. Journal of Contaminant Hydrology, 93: 72-84.

# <span id="page-2-0"></span>CREATE\_DISTR 3

- Ferson, S., & Tucker, W. T. (2006). Sensitivity analysis using probability bounding. Reliability Engineering & System Safety, 91(10), 1435-1442.
- Pedroni, N., Zio, E., Ferrario, E., Pasanisi, A., & Couplet, M. 2013. Hierarchical propagation of probabilistic and non-probabilistic uncertainty in the parameters of a risk model. Computers & Structures, 126, 199-213.

<span id="page-2-1"></span>CREATE\_DISTR *Function to assign the corresponding distribution (probability or possibility) to each uncertain input.*

#### Description

Function to assign the corresponding distribution (probability or possibility) to each uncertain input based on the input definition using CREATE\_INPUT()

# Usage

```
CREATE_DISTR(input, DISCR=1000)
```
### Arguments

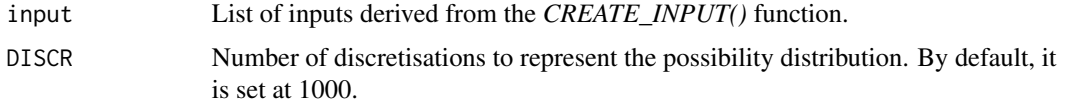

#### Details

- Details of the theory and example 1 in Dubois & Guyonnet (2011), available at: [https://](https://hal-brgm.archives-ouvertes.fr/file/index/docid/578821/filename/Uncertainties_RA_09_l_dg.pdf) [hal-brgm.archives-ouvertes.fr/file/index/docid/578821/filename/Uncertaintie](https://hal-brgm.archives-ouvertes.fr/file/index/docid/578821/filename/Uncertainties_RA_09_l_dg.pdf)s\_ [RA\\_09\\_l\\_dg.pdf](https://hal-brgm.archives-ouvertes.fr/file/index/docid/578821/filename/Uncertainties_RA_09_l_dg.pdf)
- Details on the representation via imprecise probability distributions and example 2 in Sch\"obi & Sudret (2016), available at: <https://arxiv.org/pdf/1608.05565.pdf>

#### Value

List of inputs updated with additional arguments

- If input\$type="proba" or input\$type="impr proba", new arguments *qfun* and *rfun* corresponding to the quantile and random sampling functions.
- If input\$type="possi", new argument *fuzzy* corresponding to the output provided by *fuzzy\_trapezoid\_gset()* or *fuzzy\_triangular\_gset()* of the package *sets*.

#### See Also

[CREATE\\_INPUT](#page-5-1)

# Examples

```
#################################################
#### EXAMPLE 1 of Dubois & Guyonnet (2011)
#### Probability and Possibility distributions
#################################################
ninput<-5 #Number of input parameters
input<-vector(mode="list", length=ninput) # Initialisation
input[[1]]=CREATE_INPUT(
name="UER",
type="possi",
distr="triangle",
param=c(2.e-2, 5.7e-2, 1.e-1),
monoton="incr"
\lambdainput[[2]]=CREATE_INPUT(
name="EF",
type="possi",
distr="triangle",
param=c(200,250,350),
monoton="incr"
\lambdainput[[3]]=CREATE_INPUT(
name="I",
type="possi",
distr="triangle",
param=c(1,1.5,2.5),
monoton="incr"
\lambdainput[[4]]=CREATE_INPUT(
name="C",
type="proba",
distr="triangle",
param=c(5e-3,20e-3,10e-3)
\lambdainput[[5]]=CREATE_INPUT(
name="ED",
type="proba",
distr="triangle",
param=c(10,50,30)
\lambda####CREATION OF THE DISTRIBUTIONS ASSOCIATED TO THE PARAMETERS
input=CREATE_DISTR(input)
####PLOT INPUTS
PLOT_INPUT(input)
#################################################
#### EXAMPLE 2 of Sch\"obi & Sudret (2016)
#### Imprecise Probability distributions
```
# CREATE\_DISTR 5

```
#################################################
ninput<-6 #Number of input parameters
input<-vector(mode="list", length=ninput) # Initialisation
# Imprecise normal probability
# whose parameters are described by the 3rd and 5th parameters
input[[1]]=CREATE_INPUT(
name="A",
type="impr proba",
distr="normal",
param=c(3,5),
monoton="dunno"
)
# Imprecise normal probability
# whose parameters are described by the 4th and 6th parameters
input[[2]]=CREATE_INPUT(
name="B",
type="impr proba",
distr="normal",
param=c(4,6),
monoton="dunno"
)
# imprecise paramters of afore-described probability distribution
# mean of input number 1 as an interval
input[[3]]=CREATE_INPUT(
name="mu_A",
type="possi",
distr="interval",
param=c(-0.5,0.5)
)
# mean of input number 2 as an interval
input[[4]]=CREATE_INPUT(
name="mu_B",
type="possi",
distr="interval"
param=c(-0.5,0.5)
)
# standard deviation of input number 1 as an interval
input[[5]]=CREATE_INPUT(
name="s_A",
type="possi",
distr="interval",
param=c(0.7,1)
\mathcal{L}# standard deviation of input number 2 as an interval
input[[6]]=CREATE_INPUT(
name="s_B",
```

```
type="possi",
distr="interval",
param=c(0.7,1)
)
####CREATION OF THE DISTRIBUTIONS ASSOCIATED TO THE PARAMETERS
input=CREATE_DISTR(input)
####PLOT INPUTS
PLOT_INPUT(input)
```
<span id="page-5-1"></span>

CREATE\_INPUT *Function to define the input variables (imprecise, random or fixed).*

# Description

Function to define the input variables (imprecise, random or fixed). Five types are accounted for:

- Probability distribution (either pre-defined (Normal, log-Normal, triangular, Beta, Gumbel) or user-defined).
- Possibility distribution (either trapezoidal or triangular).
- Intervals.
- Fixed scalar value.
- Imprecise probability distributions (Normal, log-Normal, triangular, Beta, Gumbel) with parameters represented by by intervals, possibility distributions, fixed scalar values, or probability distributions.

# Usage

```
CREATE_INPUT(name, type, distr = NULL, param,
monoton = "dunno", quser = NULL, ruser = NULL)
```
#### Arguments

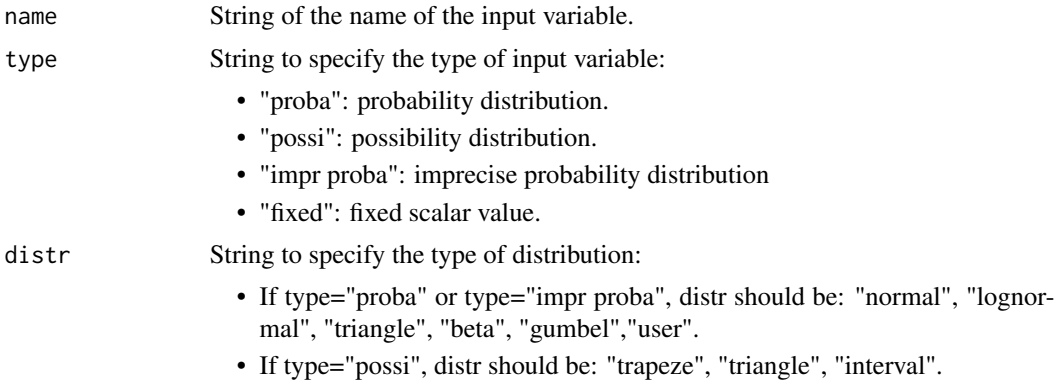

<span id="page-5-0"></span>

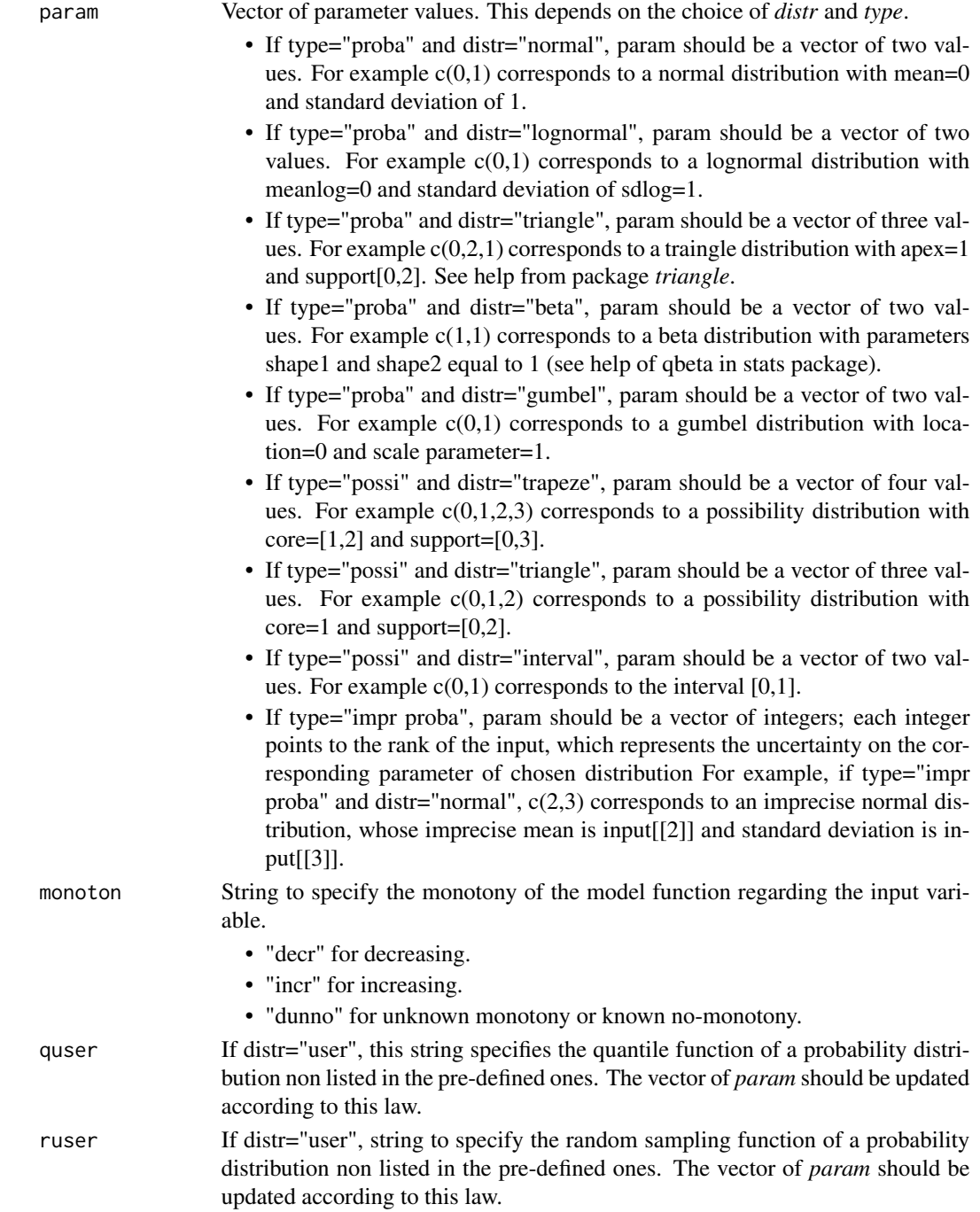

# Details

Details of the theory and the example in Dubois & Guyonnet (2011) Available at: [https://](https://hal-brgm.archives-ouvertes.fr/file/index/docid/578821/filename/Uncertainties_RA_09_l_dg.pdf) [hal-brgm.archives-ouvertes.fr/file/index/docid/578821/filename/Uncertainties\\_RA\\_](https://hal-brgm.archives-ouvertes.fr/file/index/docid/578821/filename/Uncertainties_RA_09_l_dg.pdf) [09\\_l\\_dg.pdf](https://hal-brgm.archives-ouvertes.fr/file/index/docid/578821/filename/Uncertainties_RA_09_l_dg.pdf)

# <span id="page-7-0"></span>Value

list with the afore-described arguments.

# See Also

[CREATE\\_DISTR](#page-2-1) [PLOT\\_INPUT](#page-11-1)

# Examples

```
#################################################
#### EXAMPLE 1 of Dubois & Guyonnet (2011)
#### Probability and Possibility distributions
#################################################
ninput<-5 #Number of input parameters
input<-vector(mode="list", length=ninput) # Initialisation
input[[1]]=CREATE_INPUT(
name="UER",
type="possi",
distr="triangle",
param=c(2.e-2, 5.7e-2, 1.e-1),
monoton="incr"
\mathcal{L}input[[2]]=CREATE_INPUT(
name="EF",
type="possi",
distr="triangle",
param=c(200,250,350),
monoton="incr"
)
input[[3]]=CREATE_INPUT(
name="I",
type="possi",
distr="triangle",
param=c(1,1.5,2.5),
monoton="incr"
\lambdainput[[4]]=CREATE_INPUT(
name="C",
type="proba",
distr="triangle",
param=c(5e-3,20e-3,10e-3)
)
input[[5]]=CREATE_INPUT(
name="ED",
type="proba",
distr="triangle",
param=c(10,50,30)
\lambda
```
# CREATE\_INPUT 9

```
#################################################
#### EXAMPLE 2 of Sch\"obi & Sudret (2016)
#### Imprecise Probability distributions
#################################################
ninput<-6 #Number of input parameters
input<-vector(mode="list", length=ninput) # Initialisation
# Imprecise normal probability
# whose parameters are described by the 3rd and 5th parameters
input[[1]]=CREATE_INPUT(
name="A",
type="impr proba",
distr="normal",
param=c(3,5),
monoton="dunno"
\lambda# Imprecise normal probability
# whose parameters are described by the 4th and 6th parameters
input[[2]]=CREATE_INPUT(
name="B",
type="impr proba",
distr="normal",
param=c(4,6),
monoton="dunno"
\lambda# imprecise paramters of afore-described probability distribution
# mean of input number 1 as an interval
input[[3]]=CREATE_INPUT(
name="mu_A",
type="possi",
distr="interval",
param=c(-0.5,0.5)
\mathcal{L}# mean of input number 2 as an interval
input[[4]]=CREATE_INPUT(
name="mu_B",
type="possi",
distr="interval"
param=c(-0.5,0.5)
\lambda# standard deviation of input number 1 as an interval
input[[5]]=CREATE_INPUT(
name="s_A",
type="possi",
distr="interval",
param=c(0.7,1)
)
```

```
# standard deviation of input number 2 as an interval
input[[6]]=CREATE_INPUT(
name="s_B",
type="possi",
distr="interval",
param=c(0.7,1)
\mathcal{L}
```
<span id="page-9-1"></span>PINCHING\_fun *Function to perform pinching.*

# Description

Function to pinch a imprecise variable to a fixed value following Ferson and Tucker (2006) and perform the propagation. Note that it only handles imprecise parametes. In this case of an imprecise probability distributions, only the imprecise parameters are handled.

#### Usage

```
PINCHING_fun(which, value, N, input, FUN,
     choice_opt="L-BFGS-B", param_opt=NULL,
     corr = 0.01, NL = 10, mode = "IRS")
```
# Arguments

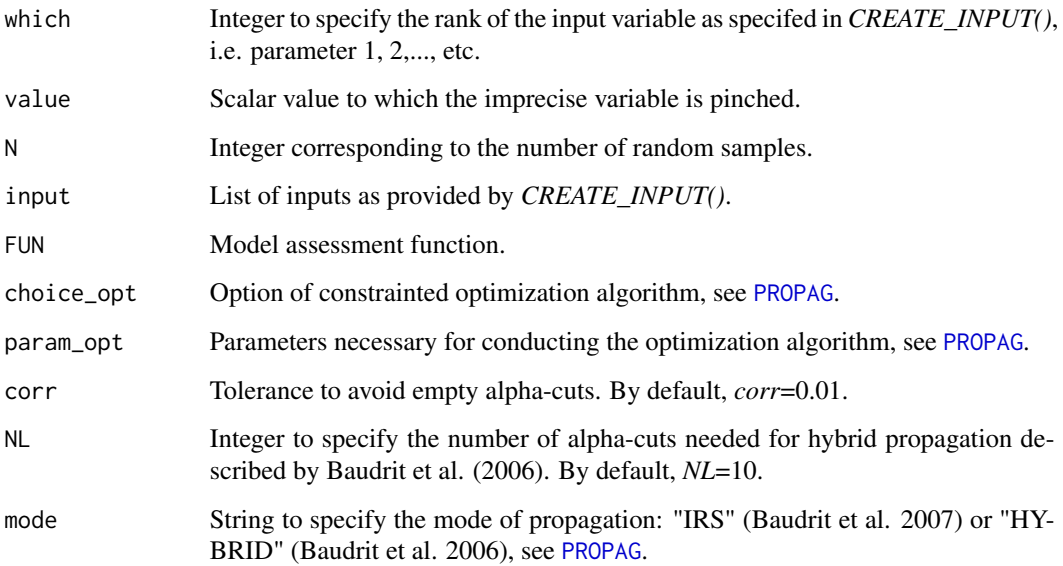

<span id="page-9-0"></span>

# <span id="page-10-0"></span>PLOT\_CDF 11

# References

- Baudrit, C., Dubois, D., & Guyonnet, D. 2006. Joint propagation and exploitation of probabilistic and possibilistic information in risk assessment. IEEE transactions on fuzzy systems, 14(5), 593-608.
- Baudrit, C., Guyonnet, D., Dubois, D. 2007. Joint propagation of variability and partial ignorance in a groundwater risk assessment. Journal of Contaminant Hydrology, 93: 72-84.
- Ferson, S., & Tucker, W. T. (2006). Sensitivity analysis using probability bounding. Reliability Engineering & System Safety, 91(10), 1435-1442.

# See Also

### [SENSI\\_PINCHING](#page-18-1) [PROPAG](#page-12-1)

#### Examples

#See example described for \emph{SENSI\_PINCHING}.

<span id="page-10-1"></span>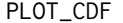

Plot function depicting the lower and upper CDFs

# Description

Create a plot summarizing the uncertainty propagation in the form of a pair of lower and upper Cumulative Distribution Function CDFs.

# Usage

```
PLOT_CDF(Z0, new = TRUE, color1 = 1, color2 = 2, \ldots)
```
#### Arguments

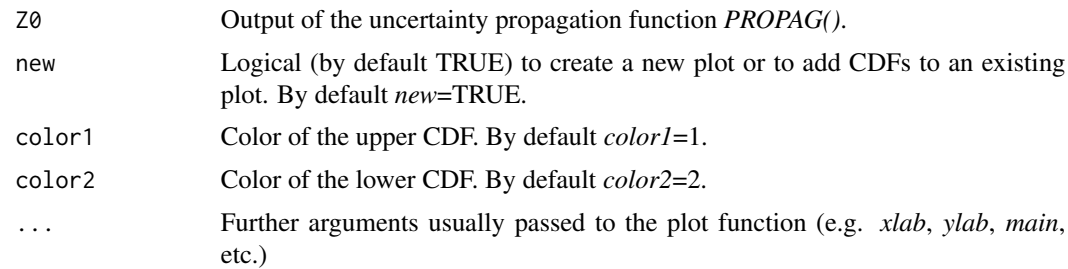

# See Also

[PROPAG](#page-12-1)

<span id="page-11-1"></span><span id="page-11-0"></span>

# Description

Plot the input variables. Regarding imprecise probability distribution, it plots the p-box of the imprecise probability distribution itself as well as its parameters. Note that plotting the imprecise probability distribution requires solving an optimisation problem using the "L-BFGS-B" algorithm by assuming independdance of dependence among the alpha-cuts of imprecise parameters.

#### Usage

```
PLOT_INPUT(input,N=1000,mode="IND")
```
# Arguments

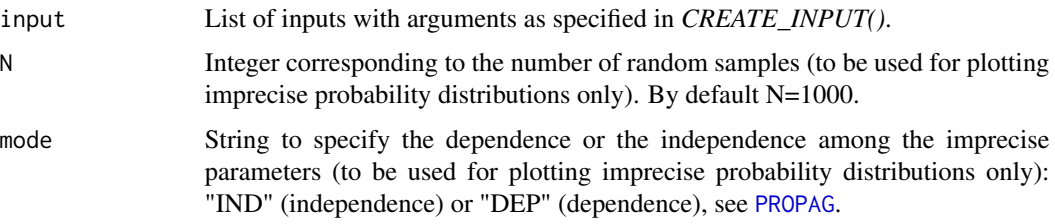

#### Value

It provides a plot of the input variables.

# See Also

[CREATE\\_INPUT](#page-5-1)

<span id="page-11-2"></span>PROBA\_INTERVAL *Interval of probability of exceedance.*

# Description

Function for summarizing the uncertainty propagation's results in the form of an interval of probability of exceedance for a given threshold.

#### Usage

PROBA\_INTERVAL(Z0, threshold)

#### <span id="page-12-0"></span>PROPAG 23

#### **Arguments**

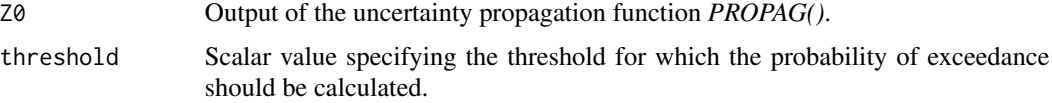

#### Details

Details of the theory and the example in Dubois & Guyonnet (2011) Available at: [https://](https://hal-brgm.archives-ouvertes.fr/file/index/docid/578821/filename/Uncertainties_RA_09_l_dg.pdf) [hal-brgm.archives-ouvertes.fr/file/index/docid/578821/filename/Uncertainties\\_RA\\_](https://hal-brgm.archives-ouvertes.fr/file/index/docid/578821/filename/Uncertainties_RA_09_l_dg.pdf) [09\\_l\\_dg.pdf](https://hal-brgm.archives-ouvertes.fr/file/index/docid/578821/filename/Uncertainties_RA_09_l_dg.pdf)

# Value

List with arguments *Plow* and *Pupp* corresponding to lower and upper probability values.

# See Also

[PROPAG](#page-12-1) [QUAN\\_INTERVAL](#page-17-1) [UNCERTAINTY](#page-23-1)

# Examples

#See example described for \emph{UNCERTAINTY}.

<span id="page-12-1"></span>PROPAG *Function for conducting joint propagation of uncertainty*

# Description

Function for conducting joint propagation of probability, imprecise probability and possibilisty distributions (or intervals) using IRS (Baudrit et al., 2006) or hybrid method (Guyonnet et al., 2003).

#### Usage

PROPAG(N, input, FUN, choice\_opt="L-BFGS-B", param\_opt = NULL, mode =  $"IRS"$ , corr = 0.01, NL = 10)

# Arguments

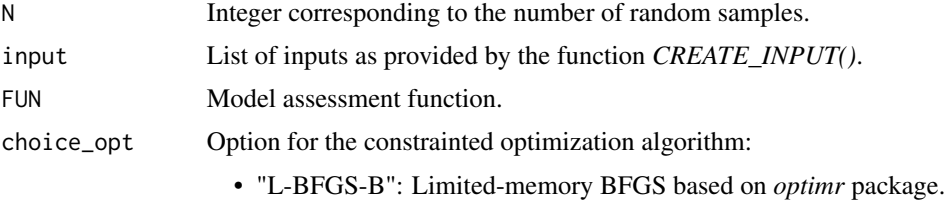

• "L-BFGS-B\_MULTI": Limited-memory BFGS with multiple starts.

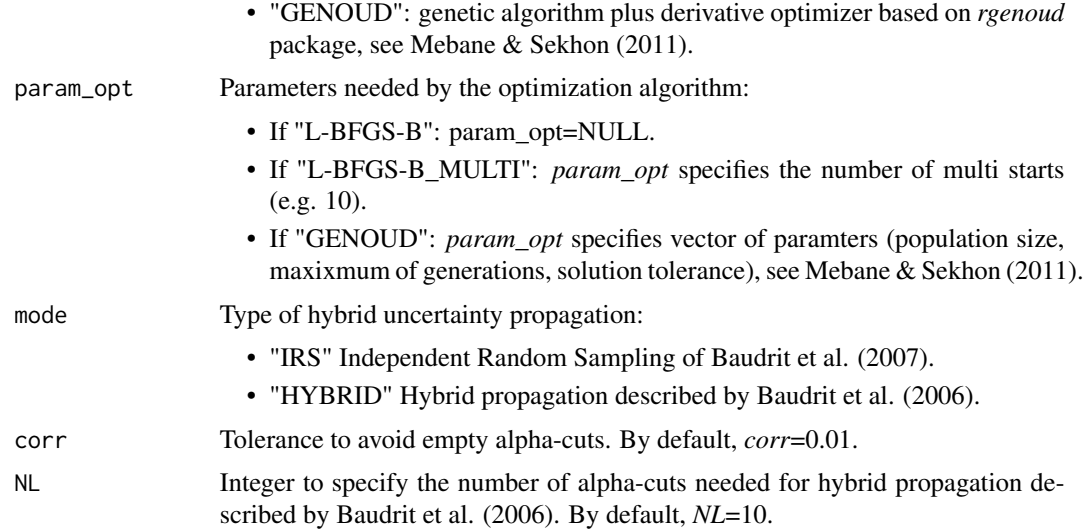

# Details

- Details of the theory and example 1 in Dubois & Guyonnet (2011), available at: [https://](https://hal-brgm.archives-ouvertes.fr/file/index/docid/578821/filename/Uncertainties_RA_09_l_dg.pdf) [hal-brgm.archives-ouvertes.fr/file/index/docid/578821/filename/Uncertaintie](https://hal-brgm.archives-ouvertes.fr/file/index/docid/578821/filename/Uncertainties_RA_09_l_dg.pdf)s\_ [RA\\_09\\_l\\_dg.pdf](https://hal-brgm.archives-ouvertes.fr/file/index/docid/578821/filename/Uncertainties_RA_09_l_dg.pdf)
- Details on the representation via imprecise probability distributions in Pedroni et al. (2013).
- Details on example 2 in Sch\"obi & Sudret (2016), available at: [https://arxiv.org/pdf/](https://arxiv.org/pdf/1608.05565.pdf) [1608.05565.pdf](https://arxiv.org/pdf/1608.05565.pdf)

#### Value

Matrix Z0 of 2 rows and *N* columns (for IRS mode) or *N*x*NL* (for HYBRID mode). This corresponds to the set of random intervals (row Number 1: lower bound; row Number 2: upper bound), which can be summarized in different forms, see Baudrit et al. (2006).

#### References

- Baudrit, C., Dubois, D., & Guyonnet, D. 2006. Joint propagation and exploitation of probabilistic and possibilistic information in risk assessment. IEEE transactions on fuzzy systems, 14(5), 593-608.
- Baudrit, C., Guyonnet, D., Dubois, D. 2007. Joint propagation of variability and partial ignorance in a groundwater risk assessment. Journal of Contaminant Hydrology, 93: 72-84.
- Mebane, W., Jr. and Sekhon, J. S. 2011. Genetic Optimization Using Derivatives: The rgenoud package for R. Journal of Statistical Software, 42(11): 1-26.
- Pedroni, N., Zio, E., Ferrario, E., Pasanisi, A., & Couplet, M. 2013. Hierarchical propagation of probabilistic and non-probabilistic uncertainty in the parameters of a risk model. Computers & Structures, 126, 199-213.
- Sch\"obi, R., Sudret, B. 2016. Uncertainty propagation of p-boxes using sparse polynomial chaos expansions, https://arxiv.org/pdf/1608.05565.pdf

#### <span id="page-14-0"></span>PROPAG 2.15

# See Also

[CREATE\\_INPUT](#page-5-1) [CREATE\\_DISTR](#page-2-1) [PLOT\\_CDF](#page-10-1)

# Examples

)

## Not run:

```
#################################################
#### EXAMPLE 1 of Dubois & Guyonnet (2011)
#### Probability and Possibility distributions
#################################################
#### Model function
FUN<-function(X){
UER=X[1]
EF=X[2]I=X[3]C=X[4]ED=X[5]
return(UER*I*C*EF*ED/(70*70*365))
}
ninput<-5 #Number of input parameters
input<-vector(mode="list", length=ninput) # Initialisation
input[[1]]=CREATE_INPUT(
name="UER",
type="possi",
distr="triangle",
param=c(2.e-2, 5.7e-2, 1.e-1),
monoton="incr"
)
input[[2]]=CREATE_INPUT(
name="EF",
type="possi",
distr="triangle",
param=c(200,250,350),
monoton="incr"
\lambdainput[[3]]=CREATE_INPUT(
name="I",
type="possi",
distr="triangle",
param=c(1,1.5,2.5),
monoton="incr"
\lambdainput[[4]]=CREATE_INPUT(
name="C",
type="proba",
distr="triangle",
param=c(5e-3,20e-3,10e-3)
```
#### 16 **PROPAGE 2012 PROPAGE 2013**

```
input[[5]]=CREATE_INPUT(
name="ED",
type="proba",
distr="triangle",
param=c(10,50,30)
\lambda####CREATION OF THE DISTRIBUTIONS ASSOCIATED TO THE PARAMETERS
input=CREATE_DISTR(input)
####VISU INPUT
PLOT_INPUT(input)
```

```
#################################################
#### PROPAGATION
```

```
#OPTIMZATION CHOICES
choice_opt=NULL #no optimization needed
param_opt=NULL
```

```
#PROPAGATION RUN
Z0_IRS<-PROPAG(N=1000,input,FUN,choice_opt,param_opt,mode="IRS")
Z0_HYBRID<-PROPAG(N=250,input,FUN,choice_opt,param_opt,mode="HYBRID")
```

```
#################################################
#### POST-PROCESSING
```

```
# VISU - PROPAGATION
PLOT_CDF(Z0_IRS,xlab="Z",ylab="CDF",main="EX 1",lwd=1.5)
PLOT_CDF(Z0_HYBRID,new=FALSE,color1=3,color2=4,lwd=1.5)
```

```
#################################################
#### EXAMPLE 2 of Schobi & Sudret (2016)
#### Imprecise Probability distributions
#################################################
```

```
#### Model function
FUN<-function(X){
A=X[1]
B=X[2]return(100*(B-A^2)^2+(1-A)^2)
}
```

```
ninput<-6 #Number of input parameters
input<-vector(mode="list", length=ninput) # Initialisation
```

```
# Imprecise normal probability
# whose parameters are described by the 3rd and 5th parameters
input[[1]]=CREATE_INPUT(
name="A",
type="impr proba",
distr="normal",
param=c(3,5),
```
#### PROPAG 17

```
monoton="dunno"
\lambda# Imprecise normal probability
# whose parameters are described by the 4th and 6th parameters
input[[2]]=CREATE_INPUT(
name="B",
type="impr proba",
distr="normal",
param=c(4,6),
monoton="dunno"
)
# imprecise paramters of afore-described probability distribution
# mean of input number 1 as an interval
input[[3]]=CREATE_INPUT(
name="mu_A",
type="possi",
distr="interval",
param=c(-0.5,0.5)
\mathcal{L}# mean of input number 2 as an interval
input[[4]]=CREATE_INPUT(
name="mu_B",
type="possi",
distr="interval",
param=c(-0.5,0.5)
\lambda# standard deviation of input number 1 as an interval
input[[5]]=CREATE_INPUT(
name="s_A",
type="possi",
distr="interval",
param=c(0.7,1)
\lambda# standard deviation of input number 2 as an interval
input[[6]]=CREATE_INPUT(
name="s_B",
type="possi",
distr="interval",
param=c(0.7,1)
\mathcal{L}####CREATION OF THE DISTRIBUTIONS ASSOCIATED TO THE PARAMETERS
input=CREATE_DISTR(input)
```
####VISU INPUT (needs propagation parameters to plot impr proba distributions) PLOT\_INPUT(input)

```
#################################################
### PROPAGATION
# OPTIMZATION CHOICES (could take some time)
choice_opt="GENOUD"
param_opt=c(50,3,1.e-1)
```
#PROPAGATION RUN Z0\_IRS<-PROPAG(N=1000,input,FUN,choice\_opt,param\_opt,mode="IRS")

```
#################################################
### VISU - PROPAGATION
PLOT_CDF(Z0_IRS,xlab="Z",ylab="CDF",main="EX 2",lwd=1.5)
```
## End(Not run)

<span id="page-17-1"></span>QUAN\_INTERVAL *Interval of quantiles at a given level.*

# Description

function for summarizing the uncertainty propagation's results in the form of an interval of quantiles at a given level. By default, the median value is provided (level=0.5).

#### Usage

QUAN\_INTERVAL(Z0, level = 0.5)

#### Arguments

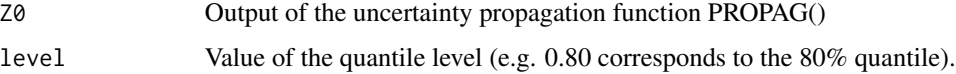

# Details

Details of the theory and the example in Dubois & Guyonnet (2011) Available at: [https://](https://hal-brgm.archives-ouvertes.fr/file/index/docid/578821/filename/Uncertainties_RA_09_l_dg.pdf) [hal-brgm.archives-ouvertes.fr/file/index/docid/578821/filename/Uncertainties\\_RA\\_](https://hal-brgm.archives-ouvertes.fr/file/index/docid/578821/filename/Uncertainties_RA_09_l_dg.pdf) [09\\_l\\_dg.pdf](https://hal-brgm.archives-ouvertes.fr/file/index/docid/578821/filename/Uncertainties_RA_09_l_dg.pdf)

# Value

List with arguments *Qlow* and *Qupp* corresponding to lower and upper quantile values.

#### See Also

[PROPAG](#page-12-1) [PROBA\\_INTERVAL](#page-11-2) [UNCERTAINTY](#page-23-1)

<span id="page-17-0"></span>

# <span id="page-18-0"></span>Examples

#See example described for \emph{UNCERTAINTY}.

<span id="page-18-1"></span>SENSI\_PINCHING *Sensitivity analysis using the pinching approach.*

#### Description

Function for conducting a sensitivity analysis using the pinching approach of Ferson and Tucker (2006).

# Usage

SENSI\_PINCHING(Z0, Z0p, mode = "global", threshold = NULL, level = NULL, disc=0.01)

# Arguments

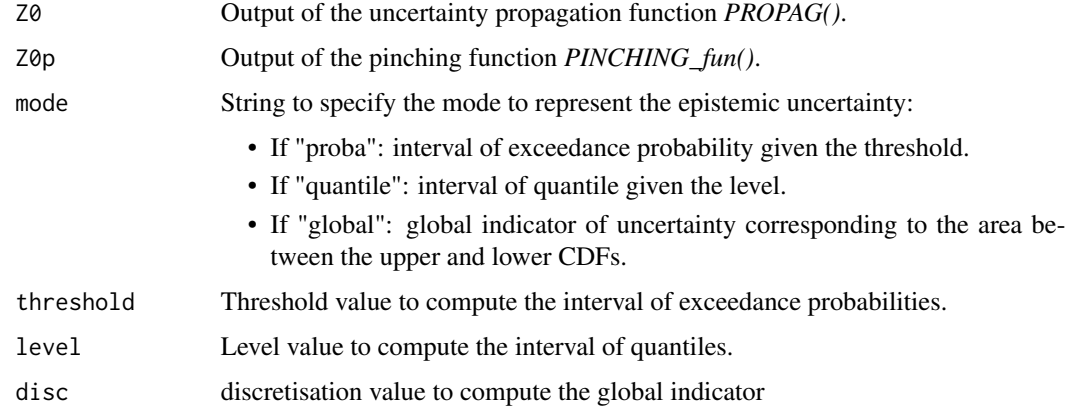

# Value

A number between 0 and 100

# References

Ferson, S., & Tucker, W. T. (2006). Sensitivity analysis using probability bounding. Reliability Engineering & System Safety, 91(10), 1435-1442.

# See Also

[PINCHING\\_fun](#page-9-1)

# Examples

```
## Not run:
#################################################
#### EXAMPLE 1 of Dubois & Guyonnet (2011)
#### Probability and Possibility distributions
#################################################
#### Model function
FUN<-function(X){
UER=X[1]
EF=X[2]I=X[3]C=X[4]ED=X[5]
return(UER*I*C*EF*ED/(70*70*365))
}
ninput<-5 #Number of input parameters
input<-vector(mode="list", length=ninput) # Initialisation
input[[1]]=CREATE_INPUT(
name="UER",
type="possi",
distr="triangle",
param=c(2.e-2, 5.7e-2, 1.e-1),
monoton="incr"
\lambdainput[[2]]=CREATE_INPUT(
name="EF",
type="possi",
distr="triangle",
param=c(200,250,350),
monoton="incr"
)
input[[3]]=CREATE_INPUT(
name="I",
type="possi",
distr="triangle",
param=c(1,1.5,2.5),
monoton="incr"
\lambdainput[[4]]=CREATE_INPUT(
name="C",
type="proba",
distr="triangle",
param=c(5e-3,20e-3,10e-3)
\lambdainput[[5]]=CREATE_INPUT(
name="ED",
type="proba",
distr="triangle",
param=c(10,50,30)
```
#### <span id="page-20-0"></span>SUMMARY\_1CDF 21

#### )

```
####CREATION OF THE DISTRIBUTIONS ASSOCIATED TO THE PARAMETERS
input=CREATE_DISTR(input)
```
####VISU INPUT PLOT\_INPUT(input)

```
#################################################
#### PROPAGATION
```

```
#OPTIMZATION CHOICES
choice_opt=NULL #no optimization needed
param_opt=NULL
```

```
#PROPAGATION RUN
Z0_IRS<-PROPAG(N=1000,input,FUN,choice_opt,param_opt,mode="IRS")
```

```
#################################################
#### PINCHING
Z0p<-PINCHING_fun(
which=1,##first input variable
value=5.7e-2, ##pinched at the scalar value of 5.7e-2
N=1000,
input,
FUN,
choice_opt,
param_opt,
mode="IRS"
\lambda# VISU - PROPAGATION
PLOT_CDF(Z0_IRS,xlab="Z",ylab="CDF",main="EX PINCHING",lwd=1.5)
PLOT_CDF(Z0p,color1=3,color2=4,new=FALSE,lwd=1.5)
## quantile mode
sensi.quan<-SENSI_PINCHING(Z0_IRS,Z0p,mode="quantile",level=0.75)
print(paste("Quantile-based sensitivity measure: ",sensi.quan,sep=""))
## proba mode
sensi.proba<-SENSI_PINCHING(Z0_IRS,Z0p,mode="proba",threshold=2e-6)
print(paste("Probability-based sensitivity measure: ",sensi.proba,sep=""))
```

```
## global mode
sensi.global<-SENSI_PINCHING(Z0_IRS,Z0p,mode="global",disc=0.01)
print(paste("global sensitivity measure: ",sensi.global,sep=""))
```
## End(Not run)

# Description

Function for summarizing the uncertainty propagation's results in the form of a unique CDF via the weighting average approach of Dubois and Guyonnet (2011).

# Usage

SUMMARY\_1CDF(Z0, aversion = 0.5)

# Arguments

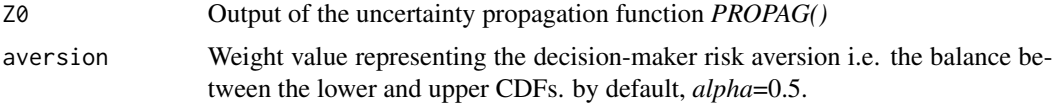

# Details

Details of the theory and the example in Dubois & Guyonnet (2011) Available at: [https://](https://hal-brgm.archives-ouvertes.fr/file/index/docid/578821/filename/Uncertainties_RA_09_l_dg.pdf) [hal-brgm.archives-ouvertes.fr/file/index/docid/578821/filename/Uncertainties\\_RA\\_](https://hal-brgm.archives-ouvertes.fr/file/index/docid/578821/filename/Uncertainties_RA_09_l_dg.pdf) [09\\_l\\_dg.pdf](https://hal-brgm.archives-ouvertes.fr/file/index/docid/578821/filename/Uncertainties_RA_09_l_dg.pdf)

# Value

Vector of the same size as the number of columns of *Z0*.

# References

Dubois D., Guyonnet D. 2011. Risk-informed decision-making under epistemic uncertainty. International Journal of General Systems, 40(2), 145-167.

#### See Also

[PROPAG](#page-12-1)

# Examples

```
## Not run:
#################################################
#### EXAMPLE 1 of Dubois & Guyonnet (2011)
#### Probability and Possibility distributions
#################################################
#### Model function
```

```
FUN<-function(X){
UER=X[1]
EF=X[2]
```
## SUMMARY\_ICDF 23

```
I=X[3]C=X[4]ED=X[5]
return(UER*I*C*EF*ED/(70*70*365))
}
ninput<-5 #Number of input parameters
input<-vector(mode="list", length=ninput) # Initialisation
input[[1]]=CREATE_INPUT(
name="UER",
type="possi",
distr="triangle",
param=c(2.e-2, 5.7e-2, 1.e-1),
monoton="incr"
\suminput[[2]]=CREATE_INPUT(
name="EF",
type="possi",
distr="triangle",
param=c(200,250,350),
monoton="incr"
\lambdainput[[3]]=CREATE_INPUT(
name="I",
type="possi",
distr="triangle",
param=c(1,1.5,2.5),
monoton="incr"
\lambdainput[[4]]=CREATE_INPUT(
name="C",
type="proba",
distr="triangle",
param=c(5e-3,20e-3,10e-3)
\lambdainput[[5]]=CREATE_INPUT(
name="ED",
type="proba",
distr="triangle",
param=c(10,50,30)
\mathcal{L}####CREATION OF THE DISTRIBUTIONS ASSOCIATED TO THE PARAMETERS
input=CREATE_DISTR(input)
####VISU INPUT
PLOT_INPUT(input)
#################################################
#### PROPAGATION
```
#OPTIMZATION CHOICES

# <span id="page-23-0"></span>24 UNCERTAINTY

```
choice_opt=NULL #no optimization needed
param_opt=NULL
#PROPAGATION RUN
Z0_IRS<-PROPAG(N=1000,input,FUN,choice_opt,param_opt,mode="IRS")
#################################################
#### POST-PROCESSING
# VISU - PROPAGATION
PLOT_CDF(Z0_IRS,xlab="Z",ylab="CDF",main="EX 1",lwd=1.5)
# One CDF with risk aversion of 1/3
Z<-SUMMARY_1CDF(Z0_IRS,aversion=1/3)
lines(ecdf(Z),col=5,lwd=1.5)
```
## End(Not run)

<span id="page-23-1"></span>UNCERTAINTY *Global indicator for summarizing the epistemic uncertainty.*

# Description

Function for summarizing the uncertainty propagation's results in the form of a global indicator corresponding the area between the upper and lower CDFs.

#### Usage

```
UNCERTAINTY(Z0, disc=0.01)
```
# Arguments

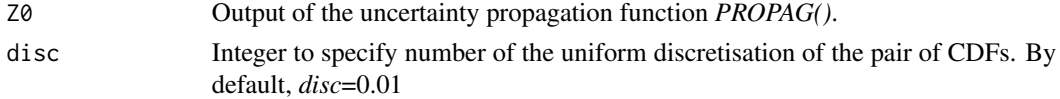

#### Details

Details of the theory and the example in Dubois & Guyonnet (2011) Available at: [https://](https://hal-brgm.archives-ouvertes.fr/file/index/docid/578821/filename/Uncertainties_RA_09_l_dg.pdf) [hal-brgm.archives-ouvertes.fr/file/index/docid/578821/filename/Uncertainties\\_RA\\_](https://hal-brgm.archives-ouvertes.fr/file/index/docid/578821/filename/Uncertainties_RA_09_l_dg.pdf) [09\\_l\\_dg.pdf](https://hal-brgm.archives-ouvertes.fr/file/index/docid/578821/filename/Uncertainties_RA_09_l_dg.pdf)

# Value

Value of the area between both CDFs.

#### See Also

[PROPAG](#page-12-1) [PROBA\\_INTERVAL](#page-11-2) [QUAN\\_INTERVAL](#page-17-1)

# UNCERTAINTY 25

## Examples

```
## Not run:
#################################################
#### EXAMPLE 1 of Dubois & Guyonnet (2011)
#### Probability and Possibility distributions
#################################################
#### Model function
FUN<-function(X){
UER=X[1]
EF=X[2]I=X[3]C=X[4]ED=X[5]
return(UER*I*C*EF*ED/(70*70*365))
}
ninput<-5 #Number of input parameters
input<-vector(mode="list", length=ninput) # Initialisation
input[[1]]=CREATE_INPUT(
name="UER",
type="possi",
distr="triangle",
param=c(2.e-2, 5.7e-2, 1.e-1),
monoton="incr"
\lambdainput[[2]]=CREATE_INPUT(
name="EF",
type="possi",
distr="triangle",
param=c(200,250,350),
monoton="incr"
)
input[[3]]=CREATE_INPUT(
name="I",
type="possi",
distr="triangle",
param=c(1,1.5,2.5),
monoton="incr"
\lambdainput[[4]]=CREATE_INPUT(
name="C",
type="proba",
distr="triangle",
param=c(5e-3,20e-3,10e-3)
\lambdainput[[5]]=CREATE_INPUT(
name="ED",
type="proba",
distr="triangle",
param=c(10,50,30)
```
## 26 UNCERTAINTY

```
)
```

```
input=CREATE_DISTR(input)
####VISU INPUT
PLOT_INPUT(input)
#################################################
#### PROPAGATION
#OPTIMZATION CHOICES
choice_opt=NULL #no optimization needed
param_opt=NULL
#PROPAGATION RUN
Z0_IRS<-PROPAG(N=1000,input,FUN,choice_opt,param_opt,mode="IRS")
#################################################
#### POST-PROCESSING
# VISU - PROPAGATION
PLOT_CDF(Z0_IRS,xlab="Z",ylab="CDF",main="EX 1",lwd=1.5)
# interval of quantiles
level=0.95
quant<-QUAN_INTERVAL(Z0_IRS,level)
Qlw<-quant$Qlow
Qup<-quant$Qupp
print(paste("interval of quantiles at level:",level," : ",
"Qlow:",round(Qlw/10^floor(log10(Qlw)),
abs(floor(log10((Qup-Qlw)/10^ceiling(log10(Qlw))))))*10^floor(log10(Qlw)),
" & Qup:",round(Qup/10^floor(log10(Qup)),
abs(floor(log10((Qup-Qlw)/10^ceiling(log10(Qup))))))*10^floor(log10(Qup)),sep="")
)
# interval of probabilities
thres=1e-5
prob<-PROBA_INTERVAL(Z0_IRS,thres)
print(paste("interval of probabilities at threshold:",thres," : ",
"Plow:",prob$Plow,
" & Pup:",round(prob$Pupp,3),sep="")
\lambda# Global indicator of uncertainty
unc<-UNCERTAINTY(Z0_IRS)
print(paste("Epistemic uncertainty : ",unc,sep=""))
```
####CREATION OF THE DISTRIBUTIONS ASSOCIATED TO THE PARAMETERS

## End(Not run)

# <span id="page-26-0"></span>Index

∗Topic graphics PLOT\_CDF, [11](#page-10-0) ∗Topic package HYRISK-package, [2](#page-1-0)

CREATE\_DISTR, [3,](#page-2-0) *[8](#page-7-0)*, *[15](#page-14-0)* CREATE\_INPUT, *[3](#page-2-0)*, [6,](#page-5-0) *[12](#page-11-0)*, *[15](#page-14-0)*

HYRISK *(*HYRISK-package*)*, [2](#page-1-0) HYRISK-package, [2](#page-1-0)

PINCHING\_fun, [10,](#page-9-0) *[19](#page-18-0)* PLOT\_CDF, [11,](#page-10-0) *[15](#page-14-0)* PLOT\_INPUT, *[8](#page-7-0)*, [12](#page-11-0) PROBA\_INTERVAL, [12,](#page-11-0) *[18](#page-17-0)*, *[24](#page-23-0)* PROPAG, *[10](#page-9-0)[–13](#page-12-0)*, [13,](#page-12-0) *[18](#page-17-0)*, *[22](#page-21-0)*, *[24](#page-23-0)*

QUAN\_INTERVAL, *[13](#page-12-0)*, [18,](#page-17-0) *[24](#page-23-0)*

SENSI\_PINCHING, *[11](#page-10-0)*, [19](#page-18-0) SUMMARY\_1CDF, [21](#page-20-0)

UNCERTAINTY, *[13](#page-12-0)*, *[18](#page-17-0)*, [24](#page-23-0)